### **Introduction**

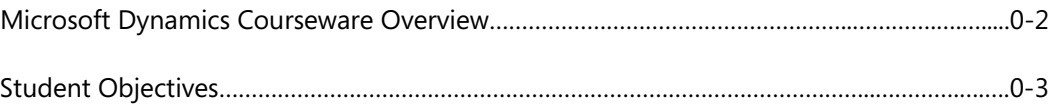

### **Module 1: INTRODUCTION**

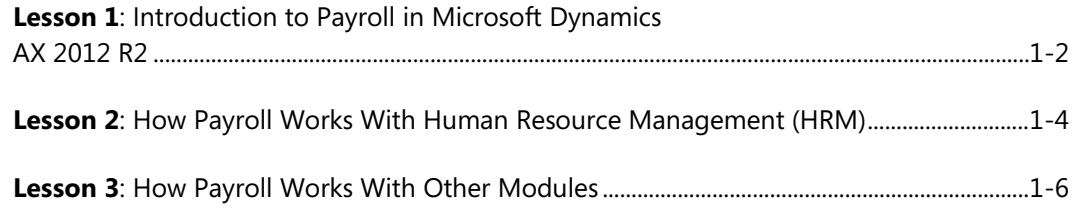

#### **Module 2: PAYROLL SETUP**

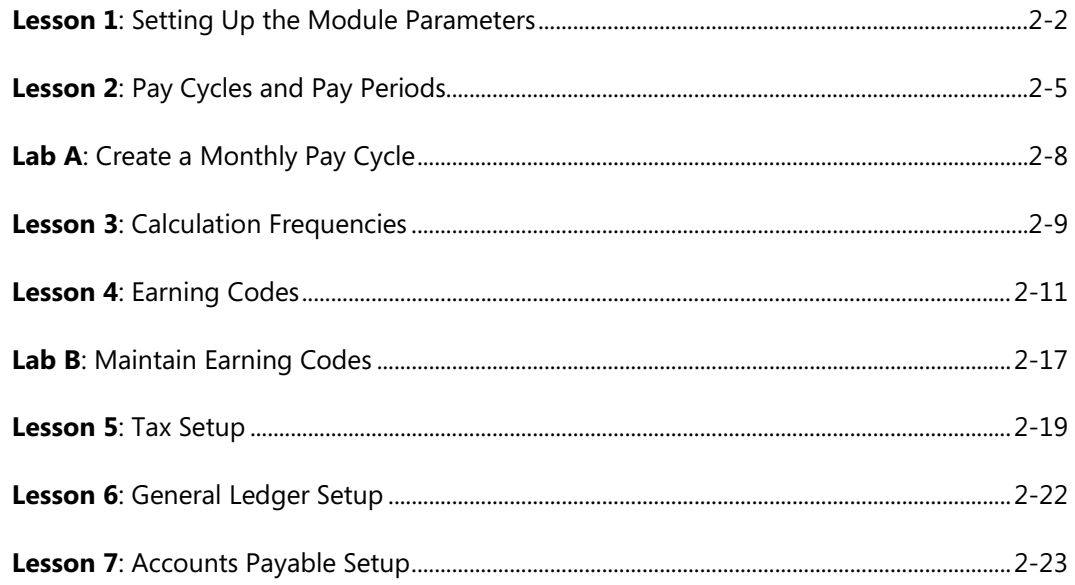

### **Module 3: BENEFITS SETUP**

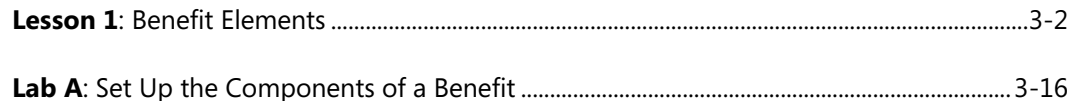

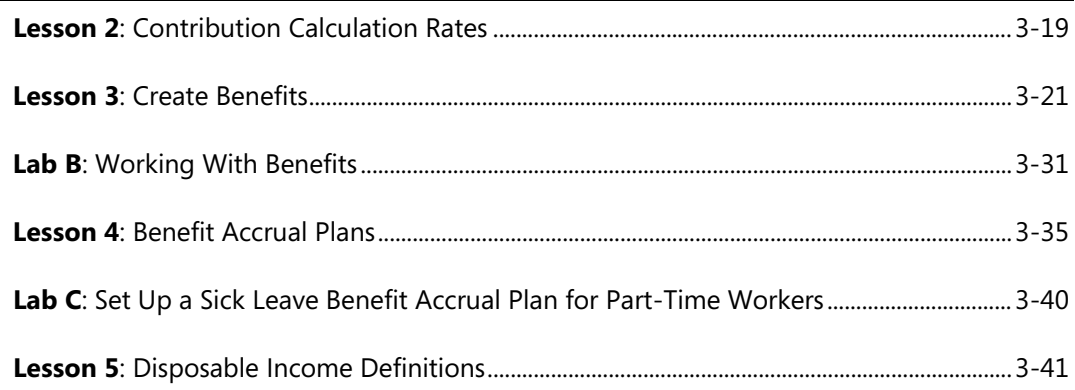

#### **Module 4: SCHEDULING**

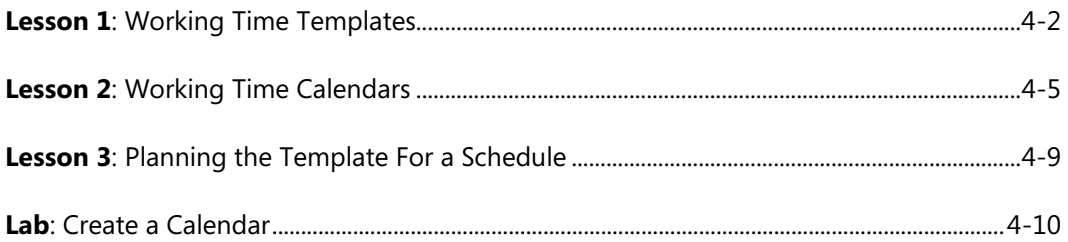

# **Module 5: POSITION SETUP**

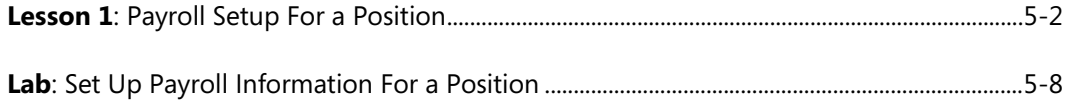

### **Module 6: WORKER SETUP**

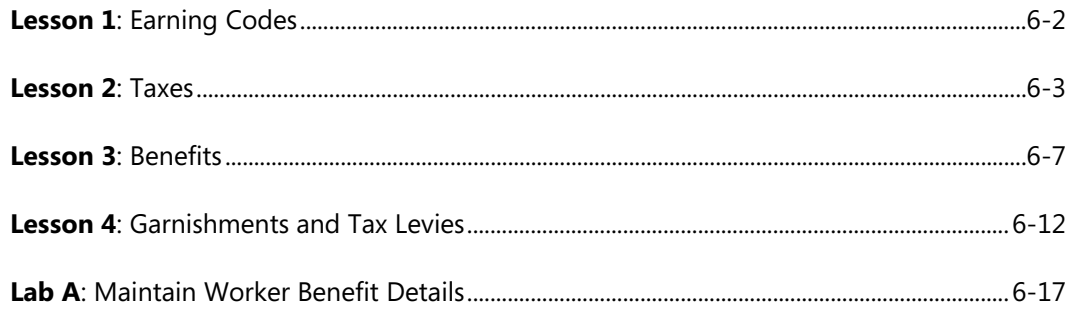

## Table of Contents

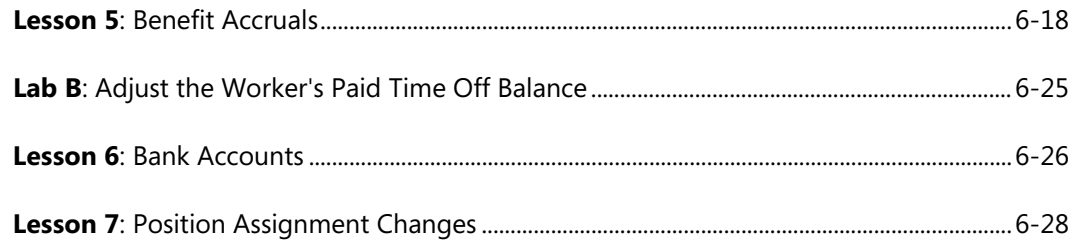

### **Module 7: PAYROLL PROCESSING**

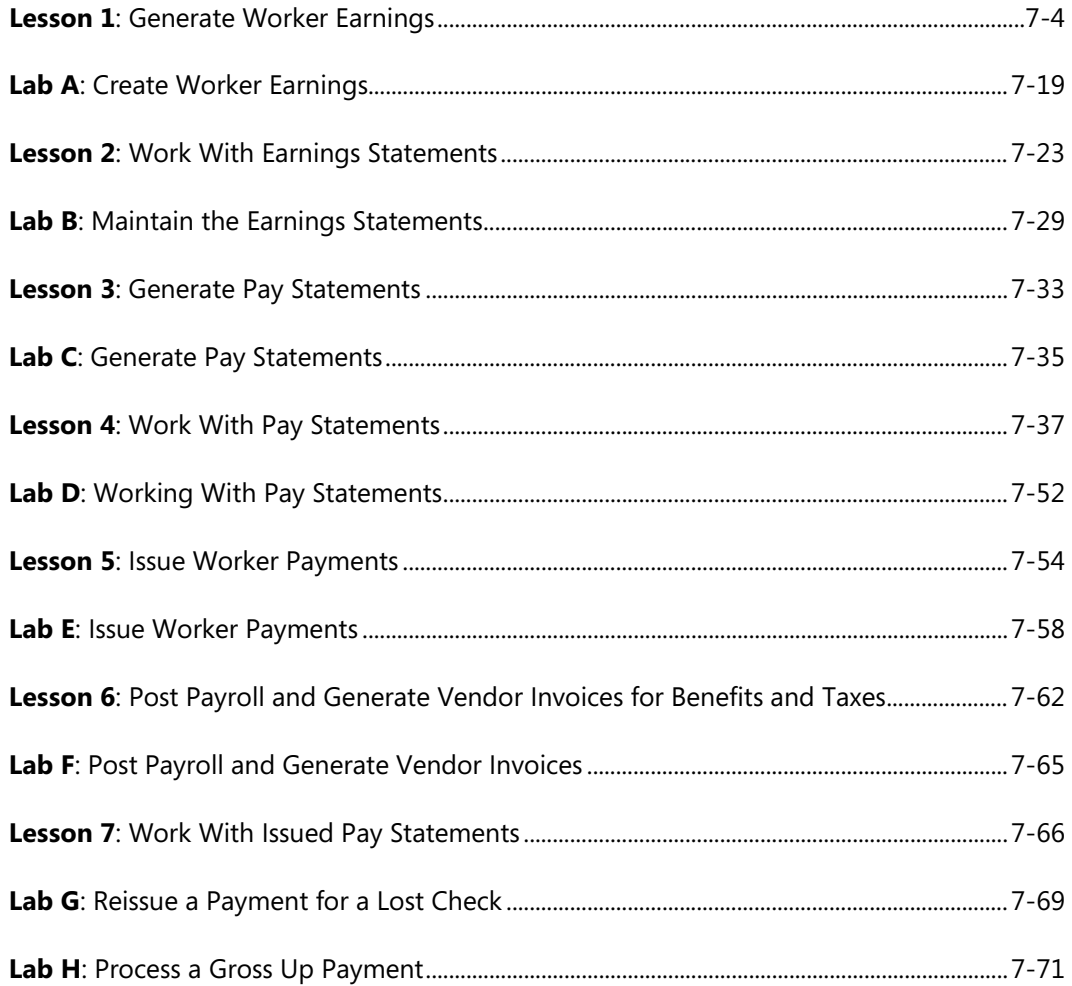

# Module 8: REPORTS AND INQUIRIES

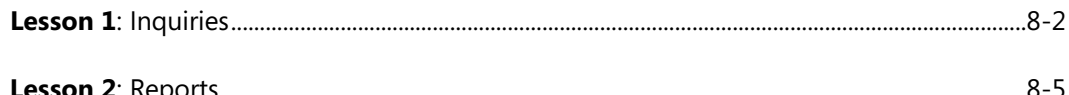